**Guía metodológica para el análisis de la vulnerabilidad ante eventos climáticos extremos de la cuenca del río Chinchiná, Colombia**

**Guía para el desarrollo de la fase práctica**

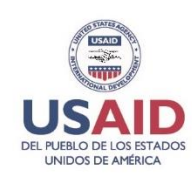

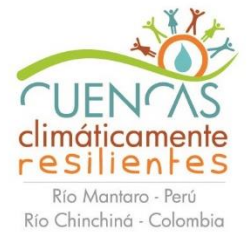

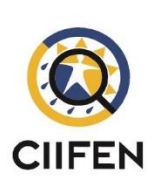

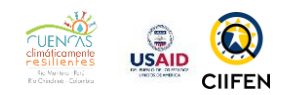

## Contenido

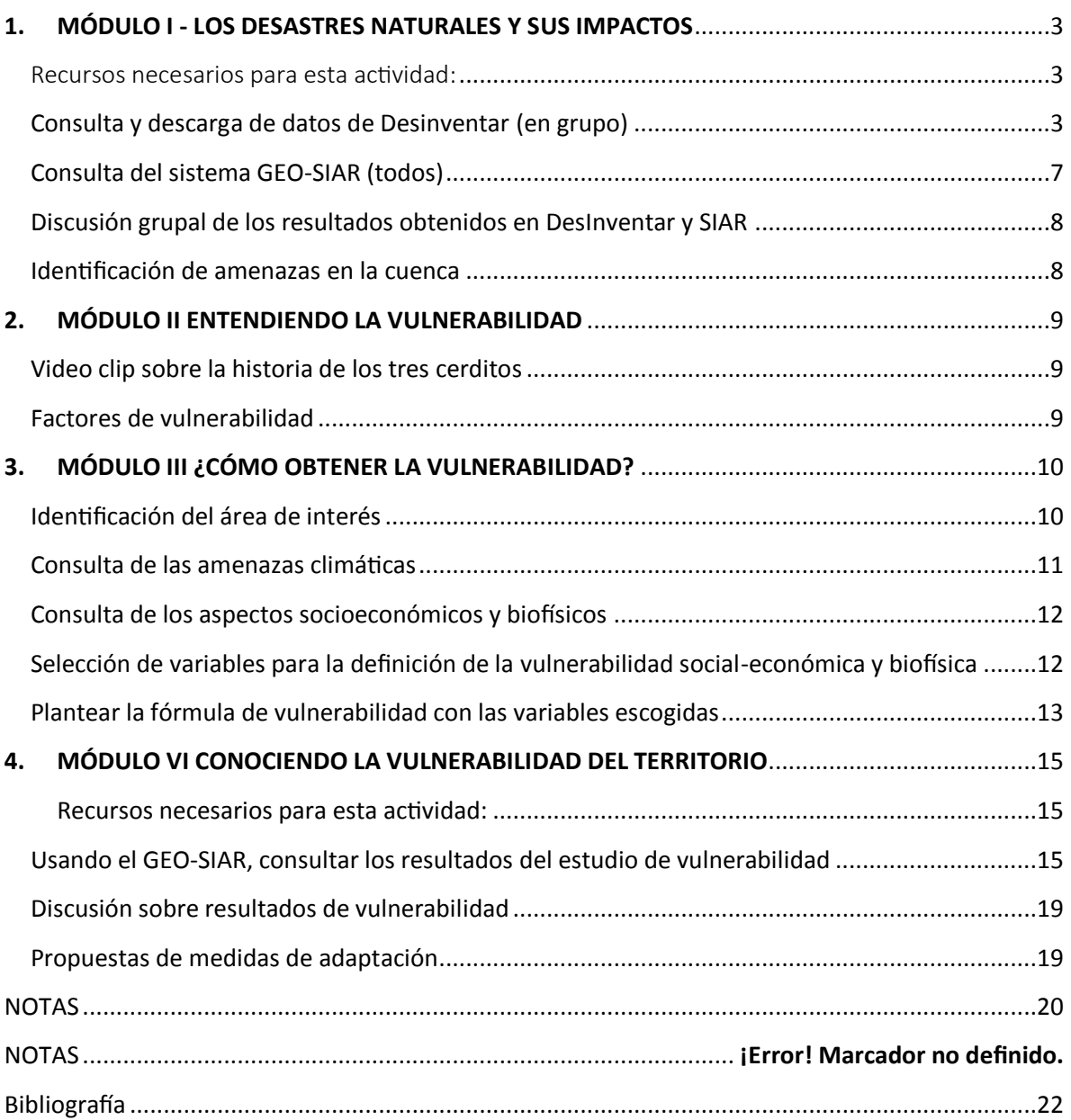

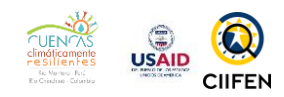

# <span id="page-2-0"></span>1. MÓDULO I - LOS DESASTRES NATURALES Y SUS IMPACTOS

#### **PRACTICANDO**:

Para la fase práctica de este capítulo, los participantes deberán realizar las siguientes actividades:

- 1. Visitar el sitio web de DesInventar, consultar y descargar la base de datos de desastres de su municipio.
- 2. Visitar el sistema GEO-SIAR para la consulta de amenazas climáticas en la cuenca del río Chinchiná, usando proyecciones climáticas.
- 3. El resultado de la investigación será discutida en el grupo, relacionando los eventos observados y proyectados con las experiencias locales.
- 4. Como resultado se identificarán las amenazas presentes en el territorio.

#### <span id="page-2-1"></span>Recursos necesarios para esta actividad:

Computador, acceso a internet, papelotes, cartillas y marcadores

#### <span id="page-2-2"></span>Consulta y descarga de datos de Desinventar (en grupo)

Para el desarrollo de esta actividad se deberá acceder al sitio web de la base de datos de desastres DESINVENTAR (Corporación OSSO, 2013).

https://www.desinventar.org/es/database

Seleccionar la base de datos nacional de Colombia y seguir lo siguientes pasos:

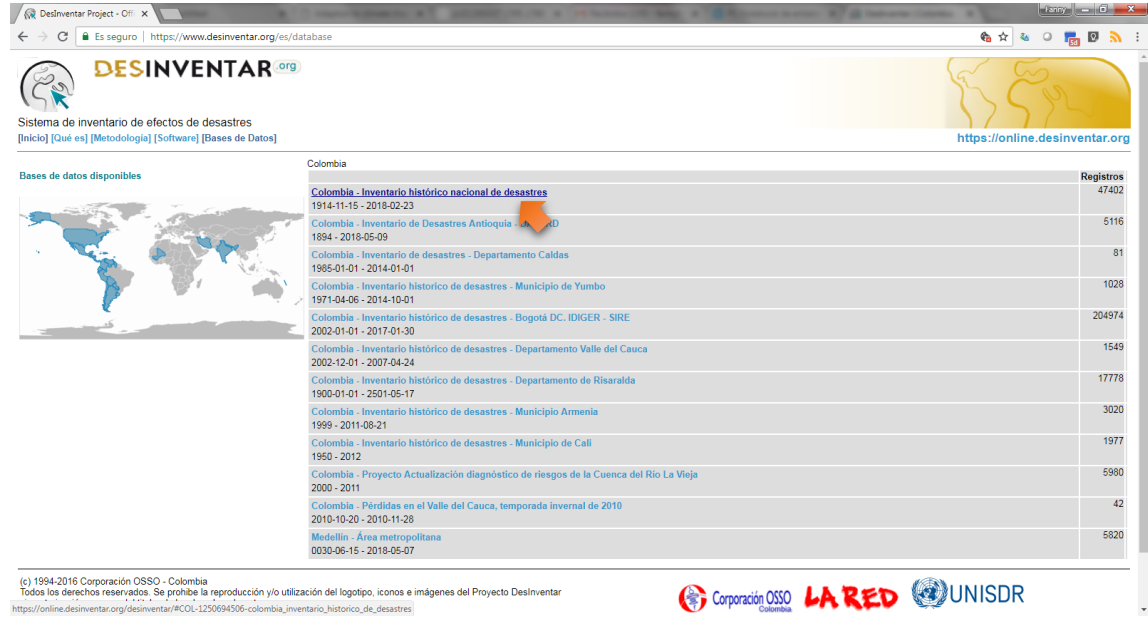

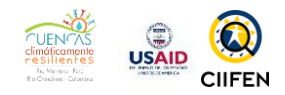

*Figura 1. Acceso a la base de datos de desastres, Desinventar.*

1. Seleccione la ubicación geográfica de su municipio.

| R Desinventar   Colombia - X                                                                                           |                          |                                                 |  | <b>SE THEFT OF THEFT</b> | ٠                                                                      |                   | $\log$         | $\mathbf{x}$ |
|----------------------------------------------------------------------------------------------------|--------------------------|-------------------------------------------------|--|--------------------------|------------------------------------------------------------------------|-------------------|----------------|--------------|
| C<br>Es seguro   https://online.desinventar.org/desinventar/#COL-1250694506-colombia_inventario_historico_de_desastres |                          |                                                 |  |                          |                                                                        | 4 ☆ を ◎           | <b>Part</b> 19 | ×.           |
| Archivo - Usuario - Consultas - Ayuda -                                                                                |                          |                                                 |  |                          | [Colombia - Inventario histórico nacional de desastres] (N DESINVENTAR |                   |                |              |
| Diseño de consulta                                                                                                    | $\overline{\mathcal{R}}$ | Ver fichas \ Mapas \<br>Gráficos \ Consolidados |  |                          |                                                                        |                   |                |              |
| Geografia                                                                                                    |                          |                                                 |  |                          |                                                                        |                   |                |              |
| Departamento   Municipio                                                                                               |                          |                                                 |  |                          |                                                                        |                   |                |              |
| Amazonas<br>Antioquia                                                                                                  |                          |                                                 |  |                          |                                                                        |                   |                |              |
| Arauca                                                                                                    |                          |                                                 |  |                          |                                                                        |                   |                |              |
| Atlántico<br>Bogotá D.C.                                                                                               |                          |                                                 |  |                          |                                                                        |                   |                |              |
| <b>Bolivar</b>                                                                                                    |                          |                                                 |  |                          |                                                                        |                   |                |              |
| <b>Boyacá</b><br>Caldas                                                                                                |                          |                                                 |  |                          |                                                                        |                   |                |              |
| Aguadas                                                                                                    |                          |                                                 |  |                          |                                                                        |                   |                |              |
| Anserma<br>Aranzazu                                                                                                    |                          |                                                 |  |                          |                                                                        |                   |                |              |
| Belalcázar<br>Chinchiná                                                                                                |                          |                                                 |  |                          |                                                                        |                   |                |              |
| Filadelfia                                                                                                    |                          |                                                 |  |                          |                                                                        |                   |                |              |
| La Dorada<br>La Merced                                                                                                 |                          |                                                 |  |                          |                                                                        |                   |                |              |
| <b>Manizales</b>                                                                                                    |                          |                                                 |  |                          |                                                                        |                   |                |              |
| <b>Manzanaran</b><br>2010132                                                                                           |                          |                                                 |  |                          |                                                                        |                   |                |              |
|                                                                                                    |                          |                                                 |  |                          |                                                                        |                   |                |              |
|                                                                                                    |                          |                                                 |  |                          |                                                                        |                   |                |              |
| <b>Tipos de eventos</b>                                                                                                |                          |                                                 |  |                          |                                                                        |                   |                |              |
| Tipos de causas                                                                                                    |                          |                                                 |  |                          |                                                                        |                   |                |              |
| Efectos                                                                                                    |                          |                                                 |  |                          |                                                                        |                   |                |              |
| <b>Efectos adicionales</b>                                                                                             |                          |                                                 |  |                          |                                                                        |                   |                |              |
| Fichas                                                                                                    |                          |                                                 |  |                          |                                                                        |                   |                |              |
| Consulta avanzada                                                                                                    |                          |                                                 |  |                          |                                                                        |                   |                |              |
|                                                                                                    |                          |                                                 |  |                          |                                                                        |                   |                |              |
|                                                                                                    |                          |                                                 |  |                          |                                                                        |                   |                |              |
|                                                                                                    |                          |                                                 |  |                          |                                                                        |                   |                |              |
|                                                                                                    |                          |                                                 |  |                          |                                                                        |                   |                |              |
| <b>Definición</b>                                                                                                    |                          |                                                 |  |                          |                                                                        |                   |                |              |
| Equivalente a estado                                                                                                   |                          |                                                 |  |                          |                                                                        |                   |                |              |
|                                                                                                    |                          |                                                 |  |                          |                                                                        | Guía metodológica |                |              |

*Figura 2. Selección del área geográfica a consultar.*

2. Seleccionar el tipo de evento del cual se requiere tener información. Para seleccionar simultáneamente más de dos eventos, mantener presionada la tecla "Ctrl" en el teclado y elegir con el mouse, haciendo clic en la opción deseada.

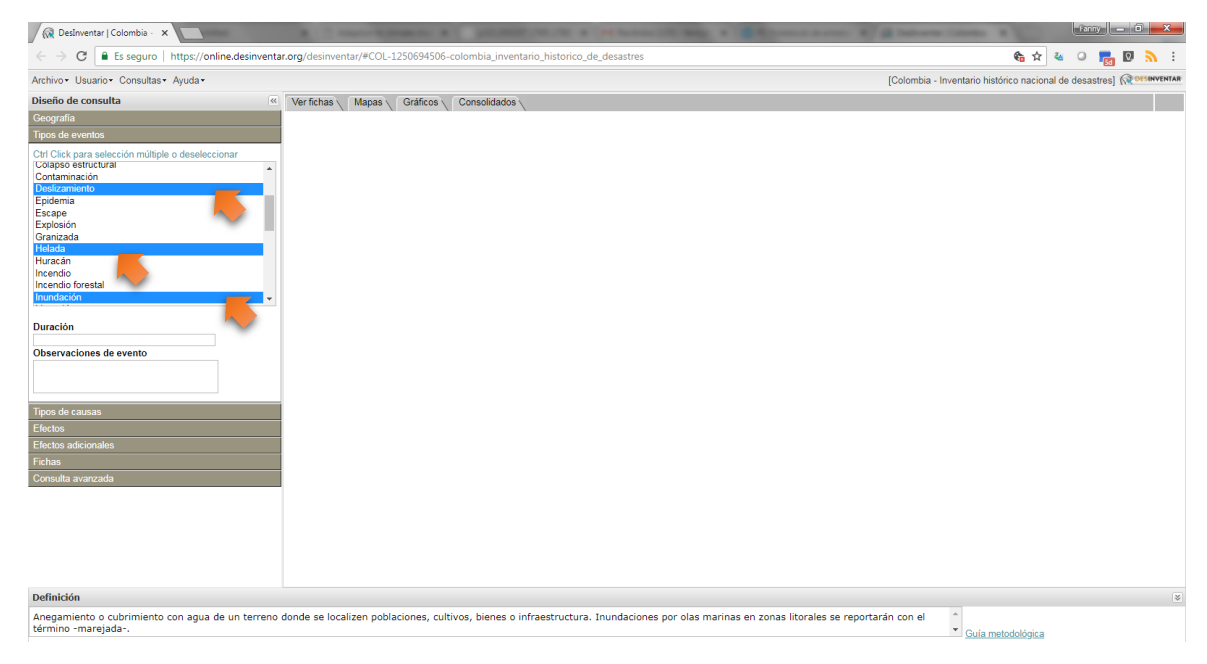

*Figura 3. Selección de tipo de eventos registrados.*

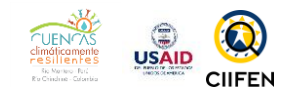

3. Seleccionar la opción: ver fichas y generar el reporte.

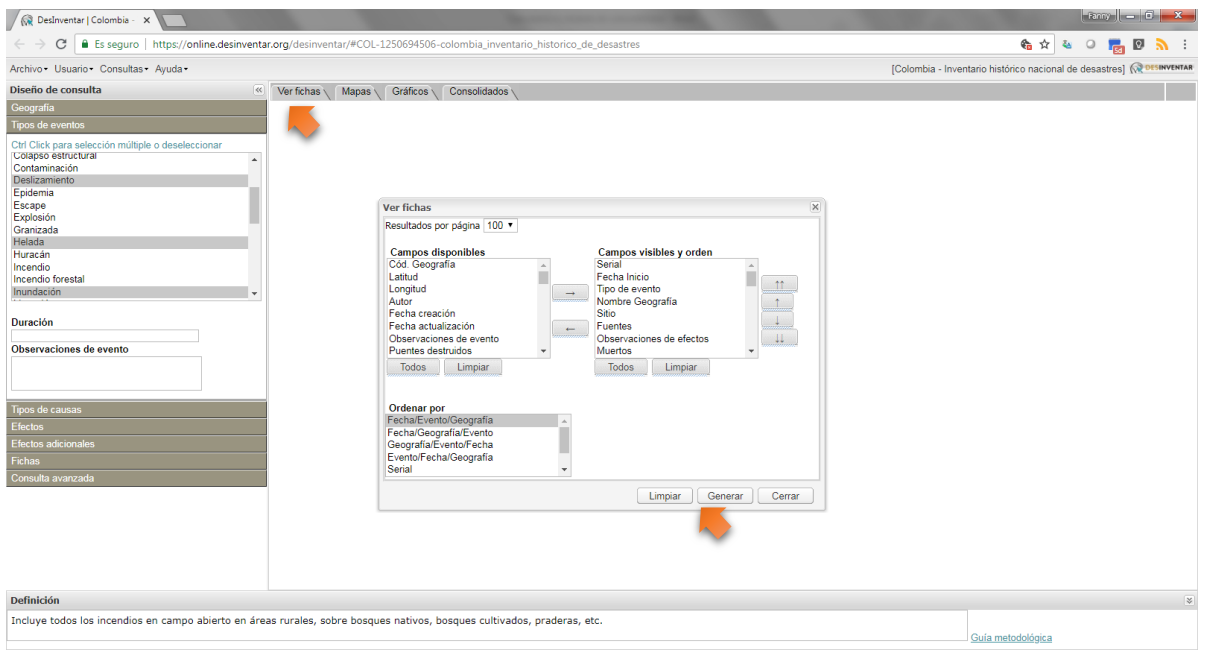

*Figura 4. Generación de fichas de reporte de los eventos*

4. Una vez generado el reporte, éste puede ser descargado para su visualización en una tabla "Excel," para su posterior análisis.

| G<br>Es seguro   https://online.desinventar.org/desinventar/#COL-1250694506-colombia_inventario_historico_de_desastres |                                                                                                    | ● ☆                       | Ğ.<br>$\circ$                                                                                                    | Q<br>ہے ا                                                              |          |          |          |            |
|----------------------------------------------------------------------------------------------------|----------------------------------------------------------------------------------------------------|---------------------------|----------------------------------------------------------------------------------------------------|------------------------------------------------------------------------|----------|----------|----------|------------|
|                                                                                                    | Archivo Usuario Consultas Avuda                                                                                                    |                           |                                                                                                    | [Colombia - Inventario histórico nacional de desastres] (N DESINVENTAR |          |          |          |            |
|                                                                                                    | Ver fichas \ Mapas \ Gráficos \ Consolidados<br>Geografia: Caldas, Caldas/Chinchiná; Tipos de eventos: Deslizamiento, Helada, Inundación; Desde: 1914; Hasta: 2018; |                           | $\Xi$<br>圖<br>xls csv                                                                                                    |                                                                        |          |          |          |            |
|                                                                                                    |                                                                                                    |                           |                                                                                                    |                                                                        |          |          |          |            |
| $\leq$<br><<                                                                                                    | Páginas: 1<br>$\geq$<br>$\geq$                                                                                                    | de 1                      |                                                                                                    |                                                                        |          |          |          | Fichas: 46 |
| Serial                                                                                                    | po de<br>echa Inici<br>vento                                                                                                    | <b>ombre</b><br>Seografía | eridos<br>uentes<br>Observaciones de efectos<br>tio<br>uertos<br>esaparecid<br>nfermo                                                          | amnificado                                                             | ectad    | vacuad   | ubicad   | struid     |
| 1927-0006                                                                                                    | 1927-05-05 Deslizamiento Caldas/Chinchiná                                                                                                    |                           | $\mathbf{x}$<br><b>C</b> Guardar como<br>n<br>« Prototipo » Observaciones CAF<br>$\frac{1}{2}$<br><b>Buscar Observaciones CAF</b><br>Q         |                                                                        | C        |          | $\Omega$ |            |
| 1934-0013<br>,                                                                                                    | 1934-11-19 Deslizamiento Caldas/Chinchiná                                                                                                    | Agua                      | $\mathbf Q$<br>Ӕ<br>Organizar -<br>Nueva carpeta<br>2<br>Documentos<br>$\overline{\phantom{a}}$<br>Nombre<br>Fecha de modifica Tipo            |                                                                        | c        |          | n        |            |
| 1935-0033                                                                                                    | 1935-11-21 Deslizamiento Caldas/Chinchiná                                                                                                    | Río C                     | Imágenes<br>$\bullet$<br>Ningún elemento coincide con el criterio de búsqueda.<br>Música<br>Videos                                             | $\mathbf 0$                                                            | $\Omega$ | $\Omega$ | $\circ$  |            |
| 1935-0032                                                                                                    | 1935-11-21 Deslizamiento Caldas/Chinchiná                                                                                                    | El An                     | n<br>Equipo                                                                                                    | n                                                                      | C        |          | n        |            |
| 1938-0015                                                                                                    | 1938-03-01 Deslizamiento Caldas/Chinchiná                                                                                                    |                           | Disco local (C:)<br>$\bullet$<br>Nuevo vol (E:)                                                                                                | $\Omega$                                                               | $\Omega$ | $\Omega$ | $\circ$  | $\Omega$   |
| 1943-0017                                                                                                    | 1943-05-01 Inundación                                                                                                    | Caldas/Chinchiná          | Λ<br><b>Gu</b> Red<br>$+ 4$<br><b>ALC</b>                                                                                                    |                                                                        | c        |          | Ω        |            |
| 1945-0032                                                                                                    | 1945-10-30 Deslizamiento Caldas/Chinchiná                                                                                                    |                           | esInventar Colombia-Inventariohistóriconacionaldedesastres Dat<br>Nombre:<br>٠<br>$\Omega$<br>Tipo: Hoja de cálculo de Microsoft Excel 97-2003 | o                                                                      | C        | $\Omega$ | $\Omega$ |            |
| 1946-0038                                                                                                    | 1946-09-15 Deslizamiento Caldas/Chinchiná                                                                                                    |                           |                                                                                                    | o                                                                      | $\Omega$ |          | $\Omega$ | $\Omega$   |
| 1947-0015                                                                                                    | 1947-09-15 Deslizamiento Caldas/Chinchiná                                                                                                    | Las                       | Guardar<br>Cancelar<br>Ocultar carpetas<br>$\Omega$                                                                                            | $\Omega$                                                               | $\Omega$ | $\Omega$ | $\circ$  |            |
| 10 1951-0012<br>$\leftarrow$                                                                                           | 1951-02-15 Deslizamiento Caldas/Chinchiná                                                                                                    |                           | <b>ING</b><br>Tarapaca<br>$\Omega$<br>n                                                                                                    | $\overline{0}$                                                         | C        |          | n        | o          |
| <b>Definición</b>                                                                                                    |                                                                                                    |                           |                                                                                                    |                                                                        |          |          |          |            |

*Figura 5. Descarga de reporte generado.*

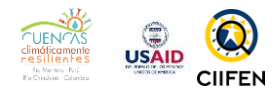

5. En el programa "Excel" se realiza el análisis y conteo de eventos registrados en el municipio o municipios de interés:

| $\begin{bmatrix} \mathbb{C}^3 & \mathbb{I}_2 & \mathbb{I}_2 \end{bmatrix} \begin{bmatrix} \mathbb{I}_2 & \mathbb{I}_2 \end{bmatrix} = \begin{bmatrix} \mathbb{I}_2 & \mathbb{I}_2 \end{bmatrix}$<br>图 日<br>$5 - 2$ |                                                                                                    |                         | DesInventar Colombia-Inventariohistóriconacionaldepérdidas Data - Excel |              |                                   |                        |                         |              |               |                                |                                          | 困                                                                                                    | <sup>円</sup> X |
|----------------------------------------------------------------------------------------------------|----------------------------------------------------------------------------------------------------|-------------------------|-------------------------------------------------------------------------|--------------|-----------------------------------|------------------------|-------------------------|--------------|---------------|--------------------------------|------------------------------------------|----------------------------------------------------------------------------------------------------|----------------|
| DISEÑO DE PÁGINA<br><b>ARCHIVO</b><br><b>INICIO</b><br><b>INSERTAR</b>                                                                                                    | FÓRMULAS<br><b>DATOS</b>                                                                                                    | REVISAR<br><b>VISTA</b> |                                                                         |              |                                   |                        |                         |              |               |                                |                                          |                                                                                                    | Fanny Friend + |
| ÷<br>X Cortar<br>$\sim$ 11<br>Calibri<br>EP Copiar *<br>N $K$ $S$ $\cdot$ $\left \right $ $\cdot$ $\left \right $ $\circ$ $\left \right $ $\wedge$ $\left \right $<br>Pegar                                        | $\equiv \equiv$<br>$-$ A <sup>*</sup> A <sup>*</sup><br>$8.7 -$<br>E<br>$\equiv \equiv \equiv \in \mathbb{H}$ $\Box$ Combinary centrar $\sim$ | Ajustar texto           | General<br>$$ + 9600$                                                   | $+8.80$      | ŀ.<br>Ų<br>Dar formato<br>Formato | Normal<br>Incorrecto   | <b>Buena</b><br>Neutral |              | ÷<br>÷.<br>FΠ | T<br>Insertar Eliminar Formato | $\sum$ Autosuma<br>$\sqrt{v}$ Rellenar - | $rac{A}{2}$<br>Buscar v<br>Ordenar                                                                                        |                |
| Copiar formato                                                                                                    |                                                                                                    |                         |                                                                         |              | condicional - como tabla          |                        |                         | $\equiv$     |               |                                | Borrar -                                 | y filtrar - seleccionar                                                                                                   |                |
| Portapapeles<br>Fuente<br>反.                                                                                                    | Alineación                                                                                                    | 反<br>Número             | G.                                                                      |              | Estilos                           |                        |                         |              | Celdas        |                                | Modificar                                | $\wedge$                                                                                                    |                |
| $\times$<br>$\mathbf{v}$ :<br>fx<br>F1C1<br>$\checkmark$<br>Serial                                                                                                    |                                                                                                    |                         |                                                                         |              |                                   |                        |                         |              |               |                                |                                          |                                                                                                    |                |
|                                                                                                    |                                                                                                    |                         |                                                                         |              |                                   |                        |                         |              |               |                                |                                          |                                                                                                    |                |
|                                                                                                    |                                                                                                    | к<br>6                  |                                                                         | $\mathbf{R}$ | $\bullet$                         | 10 <sub>10</sub><br>11 | 12                      | 13           | 14            | 15                             | 16                                       | 17                                                                                                    | $18$ $\sim$    |
| - Fecha Inic - Tipo de event - Nombre GeografÃ-a<br>1 Serial                                                                                                    | $\overline{\phantom{a}}$ Sitio                                                                                                    | Fuentes                 | - Observaci - Muertos                                                   |              |                                   |                        |                         |              |               |                                |                                          | v Desaparei v Heridos; e v Damnifica v Afectados v Evacuados v Reubicado v Viviendas v Viviendas v Cultivos y v VÃ-as afe |                |
| $2$ $9$<br>Ordenar de A a Z                                                                                                    | Caldas/Manizales                                                                                                    | ING.                    |                                                                         | $\bullet$    | $\bullet$                         | $\bullet$              | $\bullet$               | $\Omega$     | $\Omega$      | $\bullet$                      | $\bullet$                                | $\bullet$<br>$\bullet$                                                                                                    |                |
| 3 <sup>1</sup><br>41<br>Ordenar de Z a A                                                                                                    | Caldas/Manizales                                                                                                    | ING.                    |                                                                         | $\Omega$     | $\Omega$                          | $\Omega$               | $\mathbf{0}$            | $\mathbf{a}$ | $\Omega$      | $\Omega$                       | $\Omega$                                 | $\Omega$<br>$\Omega$                                                                                                    |                |
| $\Delta$<br>Ordenar por color                                                                                                    | Caldas/Manizales                                                                                                    | ING.<br>Palonegro       |                                                                         | ö            | $\Omega$                          | $\mathbf{0}$           | $\Omega$                | $\Omega$     | $\Omega$      | $\Omega$                       | ٠                                        | $\sqrt{2}$<br>$\mathbf{0}$                                                                                                |                |
| 5 <sup>5</sup>                                                                                                    | Caldas/Manizales                                                                                                    | ING.                    |                                                                         | $\mathbf{0}$ | $\Omega$                          | $\mathbf{0}$           | $\mathbf{0}$            | $\mathbf{a}$ | $\mathbf{0}$  | $\mathbf{0}$                   | $\mathbf{0}$                             | $\Omega$<br>$\Omega$                                                                                                    |                |
| Borrar filtro de "Tipo de evento"<br>6                                                                                                    | Caldas/Villamaria                                                                                                    | ING.                    |                                                                         | <b>n</b>     | $\mathbf{0}$                      | $\mathbf{0}$           | $\bullet$               | ×            | $\Omega$      | $\Omega$                       | $\overline{2}$                           | $\mathbf{0}$<br>$\mathbf{0}$                                                                                              |                |
| 7<br>Filtrar por color                                                                                                    | Caldas/Manizales<br>Sancancio                                                                                                    | ING.                    |                                                                         | n            | $\theta$                          | $\mathbf{0}$           | $\mathbf{0}$            | $\mathbf{a}$ | $\alpha$      | $\mathbf{a}$                   | n                                        | $\mathbf{0}$<br>$\mathbf{0}$                                                                                              |                |
| $\bf{8}$<br>Filtros de texto                                                                                                    | Caldas/Chinchiná                                                                                                    | ING.                    |                                                                         | $\Omega$     | $\overline{0}$                    | $\mathbf{0}$           | $\mathbf{0}$            | $\Omega$     | $\Omega$      | $\Omega$                       | $\Omega$                                 | $\sqrt{2}$<br>$\bullet$                                                                                                   |                |
| $\overline{9}$<br>Buscar<br>م                                                                                                    | <b>Río Claro</b><br>Caldas/Villamaria                                                                                                    | ING.                    |                                                                         | ö            | $\ddot{\phantom{0}}$              | $\bullet$              | $\bullet$               | $\theta$     | $\theta$      | $\mathbf{0}$                   | n                                        | $\bullet$<br>$\bullet$                                                                                                    |                |
| $10\,$                                                                                                    | Caldas/Villamaria<br><b>Río Claro</b>                                                                                                    | ING.                    |                                                                         | n            | $\mathbf{0}$                      | $\mathbf{0}$           | $\mathbf{0}$            | $\Omega$     | $\Omega$      | $\mathbf{a}$                   | $\Omega$                                 | $\Omega$<br>$\sqrt{2}$                                                                                                    |                |
| Seleccionar todol<br>$11\,$<br>Avenida torrencial                                                                                                    | Caldas/Neira                                                                                                    | ING.                    |                                                                         | 11           | $\theta$                          | 6                      | $\theta$                | $\Omega$     | $\Omega$      | $\mathbf{a}$                   | $\mathfrak{p}$                           | $\theta$<br>$\theta$                                                                                                    |                |
| 12<br>Deslizamiento                                                                                                    | Caldas/Manizales                                                                                                    | ING.                    |                                                                         | 1            | $\overline{0}$                    | $\mathbf{a}$           | $\mathbf{a}$            | $\mathbf{a}$ | $\Omega$      | $\mathbf{a}$                   | n                                        | $\mathbf{0}$<br>$\mathbf{0}$                                                                                              |                |
| 13<br>Incendio forestal                                                                                                    | Caldas/Manizales                                                                                                    | ING.                    |                                                                         | 1            | $\Omega$                          | $\mathbf{0}$           | $\mathbf{0}$            | $\Omega$     | $\Omega$      | $\mathbf{r}$                   | n                                        | $\Omega$<br>$\Omega$                                                                                                    |                |
| Inundación<br>14                                                                                                    | Caldas/Manizales                                                                                                    | A.CentenaricING.        |                                                                         | $\bullet$    | $\mathbf{0}$                      | $\overline{2}$         | $\mathbf{0}$            | $\mathbf{a}$ | $\mathbf{a}$  | $\bullet$                      | $\bullet$                                | $\mathbf{0}$<br>$\mathbf{0}$                                                                                              |                |
| V Lluvias<br>15<br>Seguia                                                                                                    | Caldas/Manizales<br><b>B.Estrada</b>                                                                                                    | ING.                    |                                                                         | n            | $\theta$                          | 6                      | $\mathbf{0}$            | $\mathbf{r}$ | $\mathbf{r}$  | $\mathbf{r}$                   | $\blacksquare$                           | $\Omega$<br>$\Omega$                                                                                                    |                |
| 16<br><b>V</b> Tempestad                                                                                                    | Caldas/Chinchiná                                                                                                    | Agua Bonita ING.        |                                                                         |              | $\theta$                          | $\overline{2}$         | $\mathbf{0}$            | $\mathbf{r}$ | $\mathbf{a}$  | $\mathbf{r}$                   | n                                        | $\sqrt{2}$<br>$\Omega$                                                                                                    |                |
| 17<br>Vendaval                                                                                                    | Caldas/Neira                                                                                                    | ING.                    |                                                                         | n            | $\Omega$                          | $\mathbf{0}$           | $\mathbf{0}$            | $\mathbf{a}$ | $\mathbf{a}$  | $\mathbf{a}$                   | ٠                                        | $\theta$<br>$\Omega$                                                                                                    |                |
| V (Vacías)<br>18                                                                                                    | Caldas/Chinchiná<br><b>Río Claro</b>                                                                                                    | ING.                    |                                                                         | n            | $\theta$                          | $\mathbf{0}$           | $\mathbf{0}$            | $\mathbf{r}$ | $\mathbf{a}$  | $\mathbf{0}$                   | n                                        | $\Omega$<br>$\Omega$                                                                                                    |                |
| $\frac{19}{20}$                                                                                                    | Caldas/Chinchiná<br><b>El Arroyo</b>                                                                                                    | ING.                    |                                                                         | ö            | $\theta$                          | $\mathbf{0}$           | $\mathbf{0}$            | $\Omega$     | $\theta$      | $\Omega$                       | n                                        | $\bullet$<br>$\Omega$                                                                                                    |                |
| <b>ACEPTAR</b><br>Cancelar                                                                                                    | Caldas/Neira                                                                                                    | ING.                    |                                                                         | n            | $\Omega$                          | $\mathbf{0}$           | $\Omega$                | $\mathbf{r}$ | $\mathbf{r}$  | $\mathbf{r}$                   | n                                        | $\Omega$<br>$\Omega$                                                                                                    |                |
| 21                                                                                                    | Caldas/Manizales<br>La Unión                                                                                                    | ING.                    |                                                                         | n            | $\Omega$                          | $\Omega$               | $\Omega$                | 12           | $\Omega$      | $\Omega$                       | n                                        | $\Omega$<br>$\bullet$                                                                                                    |                |
| 22 1937-0002<br>05/02/1937 Tempestad                                                                                                    | Caldas/Manizales                                                                                                    | ING.                    |                                                                         | o            | $\ddot{\mathbf{0}}$               | $\bullet$              | $\mathbf{0}$            | $\Omega$     | $\mathbf{0}$  | $\Omega$                       | $\Omega$                                 | $\mathbf{0}$<br>$\bullet$                                                                                                 |                |
| 04/11/1937 Deslizamiento<br>23 1937-0010                                                                                                    | Caldas/Manizales                                                                                                    | B.Avanzada ING.         |                                                                         | n            | $\Omega$                          | 6                      | $\mathbf{a}$            | $\Omega$     | $\Omega$      | $\Omega$                       | $\mathbf{1}$                             | $\Omega$<br>$\bullet$                                                                                                    |                |
| 04/11/1937 Inundación<br>24 1937-0009                                                                                                    | Caldas/Manizales                                                                                                    | ING.                    |                                                                         | ö            | $\bullet$                         | $\mathbf{0}$           | $\mathbf{0}$            | $\mathbf{0}$ | $\mathbf{0}$  | $\mathbf{0}$                   | $\mathbf{1}$                             | $\mathbf{0}$<br>$\bullet$                                                                                                 |                |
| 15/02/1938 Inundación<br>25 1938-0014                                                                                                    | Caldas/Manizales                                                                                                    |                         | BDOD-00002 Viviendas af                                                 | n            | $\Omega$                          | $\Omega$               | $\mathbf{a}$            | $\Omega$     | $\mathbf{a}$  | n                              | 0 YES                                    | $\Omega$                                                                                                    |                |
| 01/03/1938 Deslizamiento<br>26 1938-0015                                                                                                    | Caldas/Chinchiná                                                                                                    | ING.                    |                                                                         | $\mathbf{0}$ | $\mathbf{0}$                      | $\mathbf{0}$           | $\mathbf{0}$            | $\mathbf{a}$ | $\mathbf{a}$  | $\mathbf{0}$                   | $\mathbf{0}$                             | $\Omega$<br>$\Omega$                                                                                                    |                |
| 23/10/1938 Deslizamiento<br>27 1938-0064                                                                                                    | Caldas/Manizales                                                                                                    | ING.                    |                                                                         |              | $\Omega$                          | $\mathbf{1}$           | $\bullet$               | $\Omega$     | $\Omega$      | $\Omega$                       | $\mathbf{a}$                             | $\Omega$<br>$\mathbf{0}$                                                                                                  |                |
| 28 1938-0105<br>13/12/1938 Deslizamiento                                                                                                    | Caldas/Neira                                                                                                    | ING.                    |                                                                         | n            | $\mathbf{0}$                      | $\mathbf{0}$           | $\mathbf{0}$            | $\mathbf{a}$ | $\mathbf{0}$  | $\mathbf{0}$                   | $\mathbf{0}$                             | $\bullet$<br>$\Omega$                                                                                                    |                |
| 09/07/1939 Deslizamiento<br>29 1939-0015                                                                                                    | Caldas/Palestina<br>Arauca                                                                                                    | ING.                    |                                                                         | $\Omega$     | $\mathbf{0}$                      | $\mathbf{0}$           | $\mathbf{0}$            | $\Omega$     | $\Omega$      | $\Omega$                       | $\Omega$                                 | $\mathbf{0}$<br>$\Omega$                                                                                                  |                |
| 30 1940-0006<br>09/04/1940 Vendaval                                                                                                    | Caldas/Manizales<br>La Cabaña                                                                                                    | ING.                    |                                                                         | $\mathbf{a}$ | $\mathbf{0}$                      | $\mathbf{0}$           | $\mathbf{a}$            | $\bullet$    | $\mathbf{a}$  | $\mathbf{0}$                   | $\mathcal{L}$                            | $\mathbf{0}$<br>$\Omega$                                                                                                  |                |
| DesInventar Colombia-Inventario                                                                                                    | (4)                                                                                                    |                         |                                                                         |              |                                   | ि चि                   |                         |              |               |                                |                                          |                                                                                                    |                |

*Figura 6. Reporte generado y visualizado en Excel para el análisis.*

6. Se realiza un cuadro resumen de los eventos registrados y de los impactos

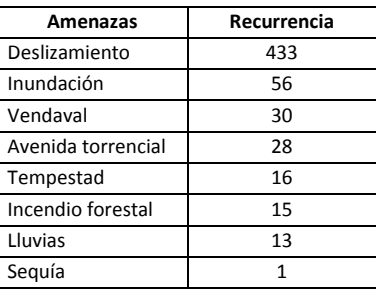

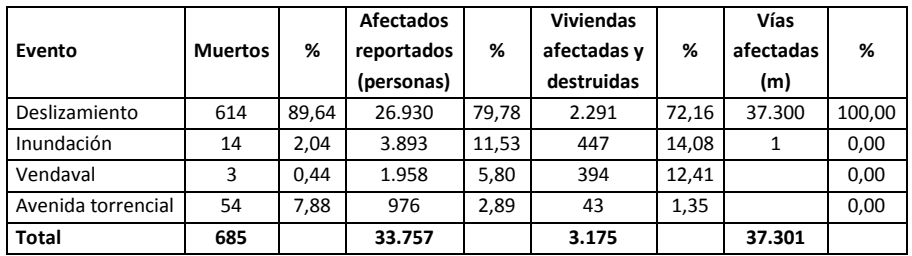

*Tabla 1 Resumen de desastres ocurridos en los municipios de la cuenca del río Chinchiná 1914-2015.*

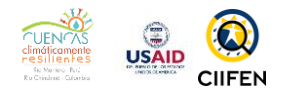

### <span id="page-6-0"></span>Consulta del sistema GEO-SIAR (todos)

1. Acceder al sistema GEO-SIAR a través del siguiente enlace web (USAID -CIIFEN, 2018):

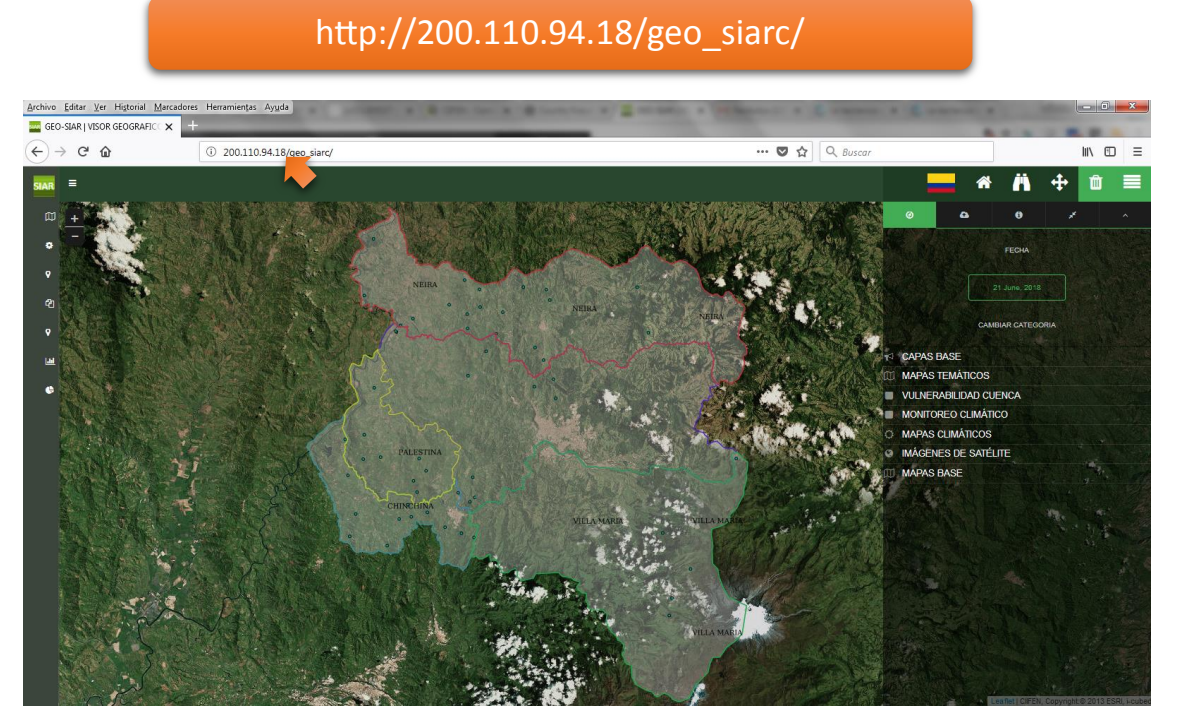

*Figura 7. Acceso al visor GEO-SIAR.*

2. En la sección derecha del visor, se encuentra el panel de navegación de las capas de información: base, temática, vulnerabilidad, monitoreo climático, mapas climáticos, imágenes de satélite y mapas base. Acceder, entonces, a la opción: MAPAS CLIMÁTICOS.

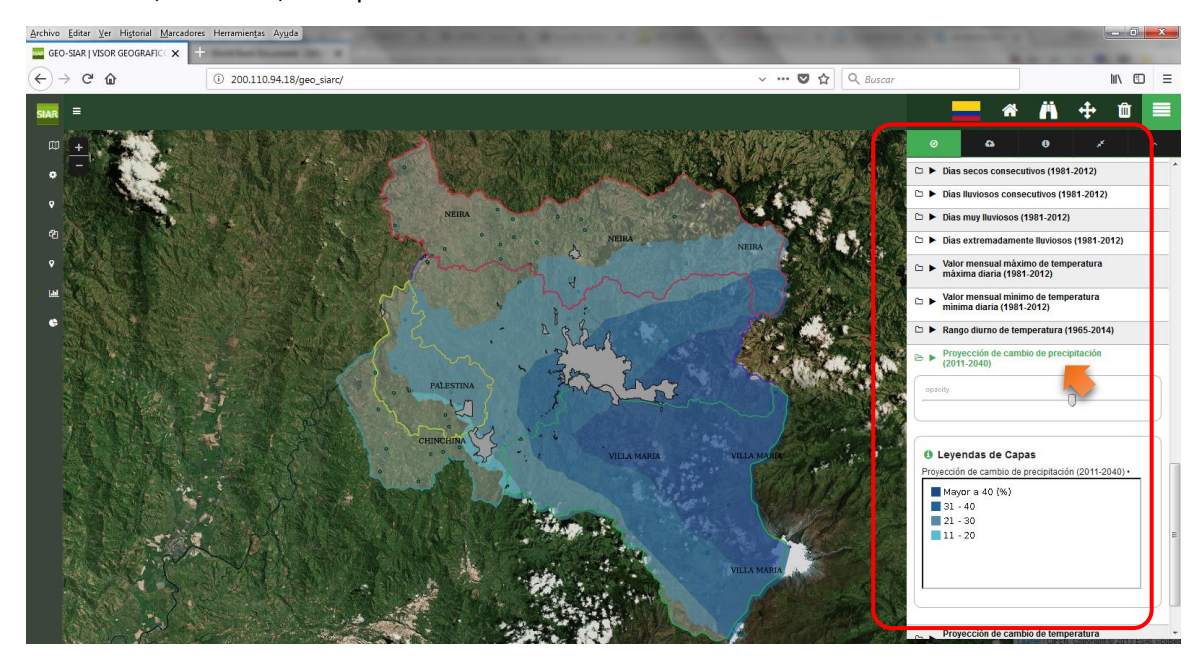

*Figura 8. Consulta de amenazas climáticas.*

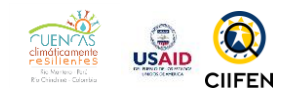

Aquí se pueden encontrar las proyecciones de cambio de temperatura y precipitación para el periodo 2011-2040 (CIIFEN, 2018). Para consultar la leyenda, se debe abrir la carpeta (ícono) que se encuentra a lado del nombre de la capa. A fin de tener puntos de referencia de los sitios de interés, se deberán encender las capas de la sección CAPAS BASE, donde se pueden encontrar centros poblados, límites municipales, etc.

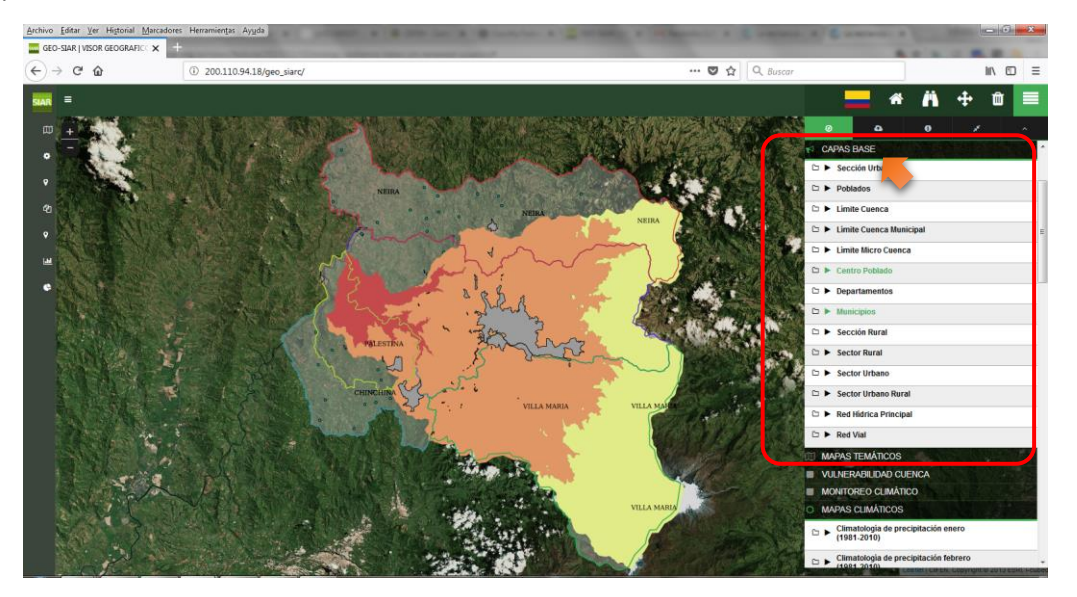

*Figura 9. Inserción de puntos de referencia geográfica sobre capa de amenazas climáticas.*

### <span id="page-7-0"></span>Discusión grupal de los resultados obtenidos en DesInventar y SIAR

Cada grupo de trabajo discutirá los resultados obtenidos sobre las amenazas climáticas identificadas, y de mayor recurrencia, en el municipio de interés.

### <span id="page-7-1"></span>Identificación de amenazas en la cuenca

Para esta actividad, cada grupo expondrá sus resultados en un papelote, donde se presentarán los resultados con el siguiente orden:

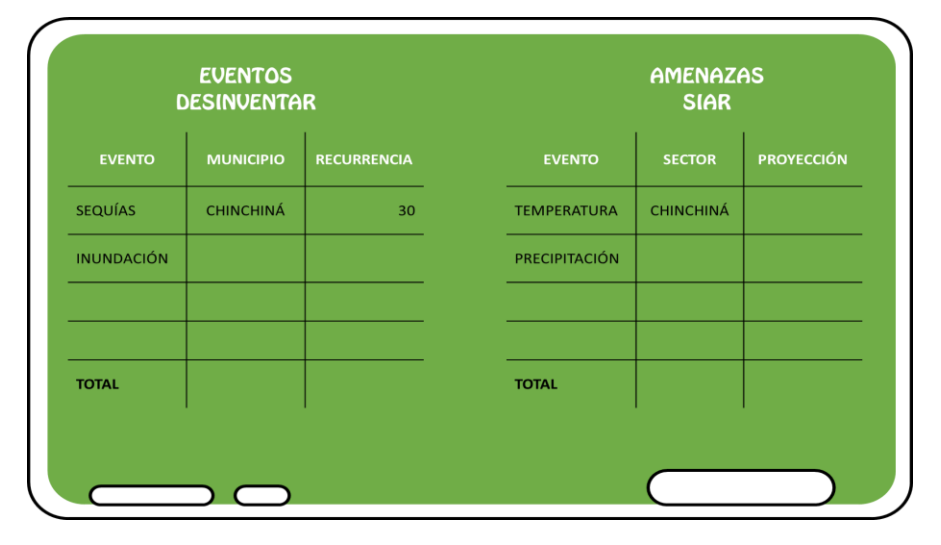

*Figura 10 Identificación de amenazas climáticas y su recurrencia.*

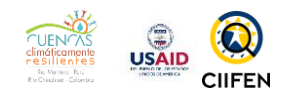

# <span id="page-8-0"></span>2. MÓDULO II ENTENDIENDO LA VULNERABILIDAD

#### **PRACTICANDO**

1. En conjunto, presentar el video de los tres cerditos para ejemplificar la vulnerabilidad y comentarlo en plenaria

2. Crear grupos de trabajo, donde a través de una lluvia de ideas cada integrante exprese su opinión acerca de factores que generan vulnerabilidad en su territorio. Para esto, se deberán definir factores socio-económicos y naturales, uno para cada grupo. Las ideas serán plasmadas en una hoja de papel que finalmente será expuesto en la clase.

### <span id="page-8-1"></span>Video clip sobre la historia de los tres cerditos

Esta actividad tiene como objetivo afianzar a los participantes en los conceptos de riesgo, amenaza, vulnerabilidad y resiliencia, usando un cuento infantil que recrea una historia con diferentes aspectos de la vulnerabilidad.

https://www.youtube.com/watch?v=FIncBenShck

En plenaria, se discutirán las escenas de la película donde se visualizan las amenazas, los factores de vulnerabilidad y riesgo.

### <span id="page-8-2"></span>Factores de vulnerabilidad

Una vez discutido, en plenaria, lo observado en el video de los tres cerditos, cada grupo, con el uso de un papelote, definirá indicadores de vulnerabilidad para el medio social, económico y biofísico de su municipio o área de interés.

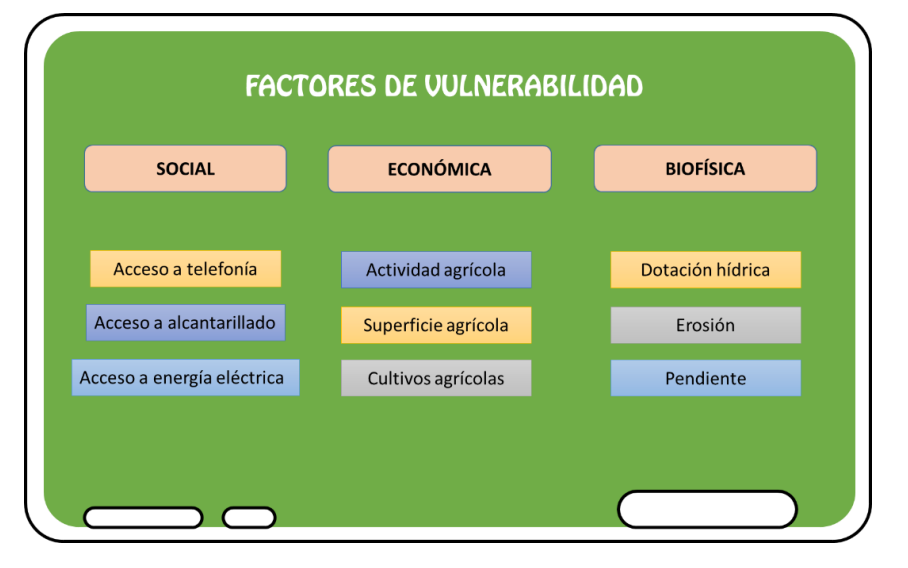

*Figura 11 Propuestas de factores de vulnerabilidad.*

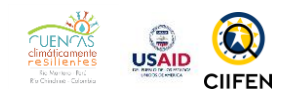

# <span id="page-9-0"></span>3. MÓDULO III ¿CÓMO OBTENER LA VULNERABILIDAD?

#### **PRACTICANDO**

Con el uso del sistema GEO-SIAR:

1. Identificar el área a ser analizada o el municipio de interés.

- 2. Consultar el comportamiento de las amenazas climáticas en la región.
- 3. Consultar la información que caracteriza el medio socioeconómico y biofísico del municipio de interés.
- 4. Escoger las variables que definirían la susceptibilidad social, económica o biofísica de su municipio.
- 5. Crear una fórmula de vulnerabilidad en base a la información existente en el GEO-SIAR.

Para el desarrollo de esta actividad se hará uso del GEO-SIAR, en donde se identificarán recursos importantes para el desarrollo de un estudio de vulnerabilidad, empleando para ello los pasos planteados *en la guía metodológica para el análisis de vulnerabilidad antes eventos climáticos de la cuenca del río Chinchina* (CIIFEN, 2018).

Esta actividad se realizará en grupo y en ella se deberá obtener lo siguiente:

#### <span id="page-9-1"></span>Identificación del área de interés

Para esta actividad se deberá seleccionar el asistente de búsqueda del GEO-SIAR **(\* 1** ubicado en la parte superior derecha de la ventana o visor.

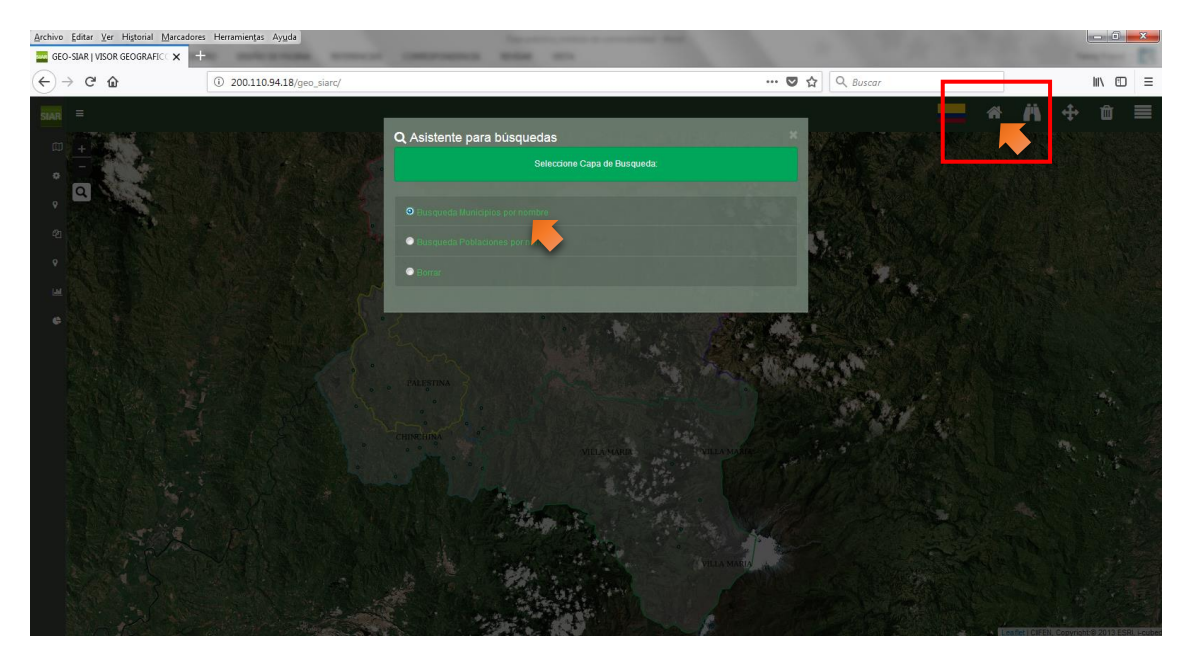

*Figura 12. Selección del área de estudio.*

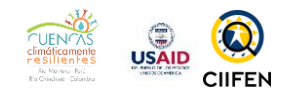

Al hacer clic sobre el ícono del asistente de búsqueda, se desplegará una ventana flotante que solicitará seleccionar la capa de búsqueda deseada. Para este ejercicio se puede seleccionar la búsqueda por municipios, y se activará la lupa de búsqueda en el sector superior izquierdo del panel.

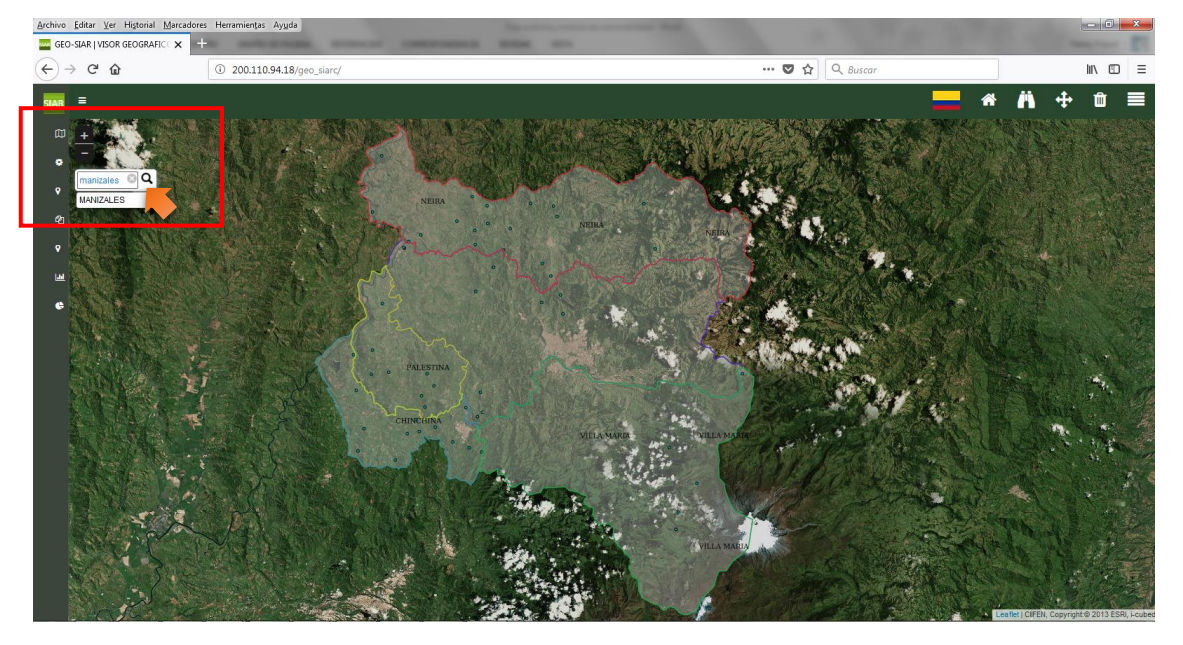

*Figura 13. Selección de área de estudio por municipios.*

En esta sección se procederá a digitar el nombre del municipio de interés. Con esta acción, el visor mostrará una vista ampliada del municipio solicitado, en este caso de Manizales.

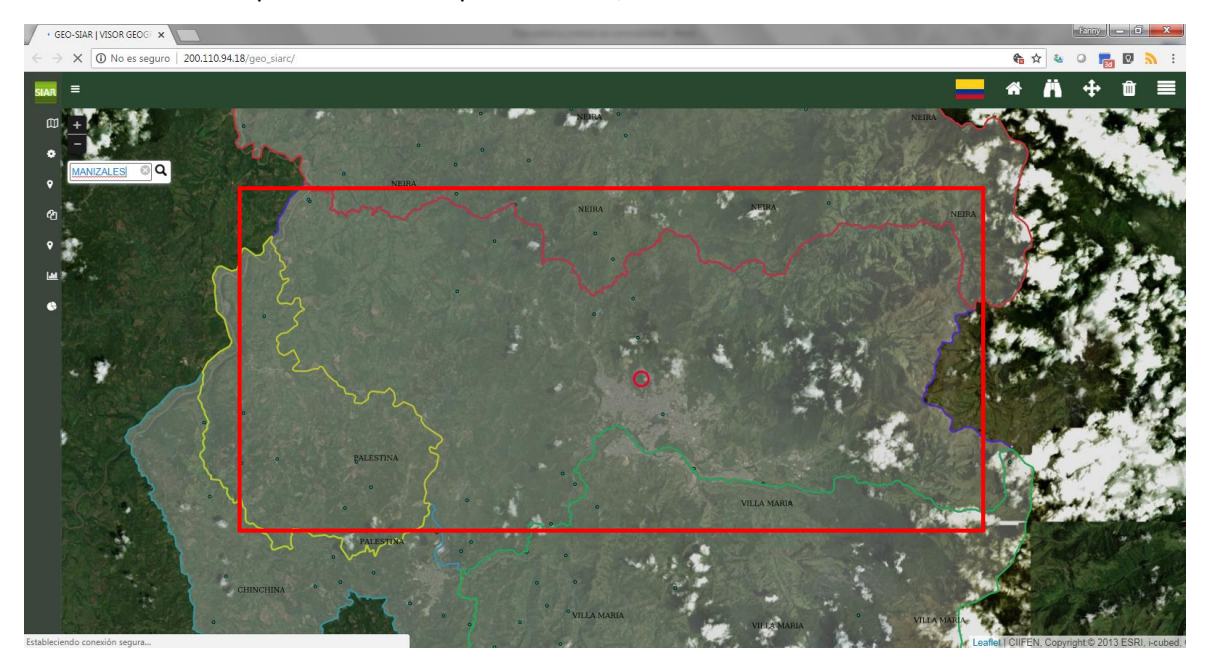

*Figura 14. Aproximación al área de estudio.*

### <span id="page-10-0"></span>Consulta de las amenazas climáticas

Para esta actividad se considerarán los resultados obtenidos en el módulo 1.

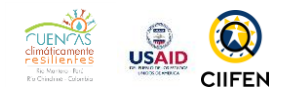

## <span id="page-11-0"></span>Consulta de los aspectos socioeconómicos y biofísicos

Para esta actividad se deberá seleccionar la opción MAPAS TEMÁTICOS en el GEO-SIAR. Para ubicarse en el territorio se deberá encender la capa de límites municipales y cualquier otra referencia útil al usuario, y desplegar la carpeta que se encuentra a lado izquierdo de la capa para la visualización de la leyenda.

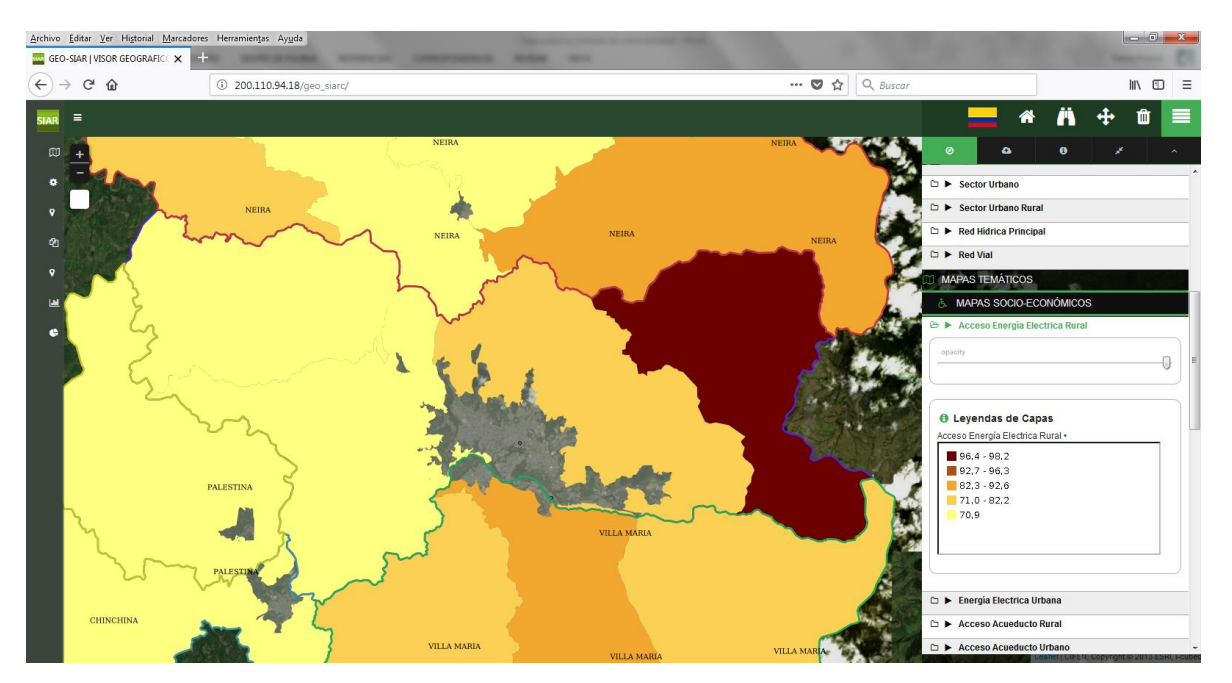

*Figura 15. Identificación de información temática disponible para el estudio.*

Se deberá analizar el mapa resultante y los valores observados en la sección de leyendas. Este ejercicio se deberá realizar con cada uno de los indicadores de interés, incluidos en el sistema: social, económico, biofísico, etc. Lo ideal sería contar con un banco de información más robusto, alimentado por diferentes fuentes de instituciones vinculadas con la generación de datos e información para la toma de decisiones.

### <span id="page-11-1"></span>Selección de variables para la definición de la vulnerabilidad social-económica y biofísica

Una vez analizada la información disponible para el análisis de vulnerabilidad ante la amenaza identificada, se realizará una lista de variables que podrían aproximarnos al conocimiento de la vulnerabilidad del medio social-económico y biofísico de la cuenca. El listado podrá ser elaborado en la sección de "NOTAS" de este documento. Cada grupo generará su lista y la presentará en plenaria.

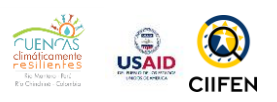

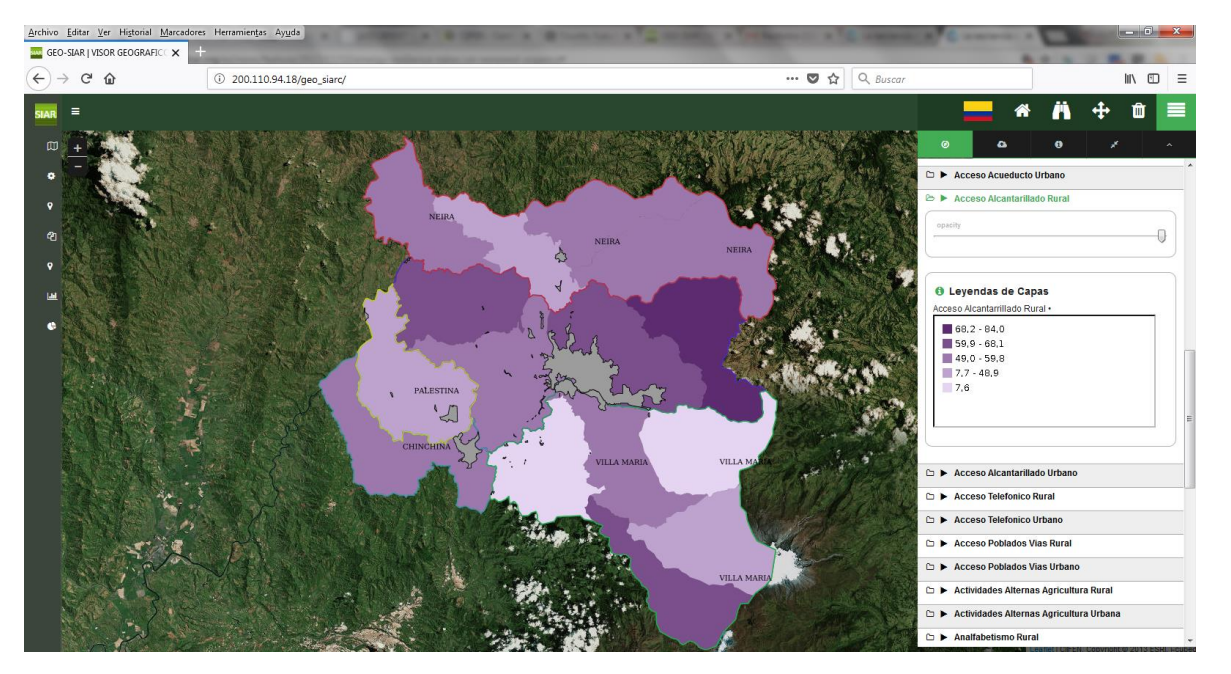

*Figura 16. Selección de variables para la construcción de la fórmula de vulnerabilidad.*

La información contenida en el GEO-SIAR, se encuentra a nivel de cabeceras municipales, sectores rurales y urbanos, además de cuencas, subcuencas y microcuencas.

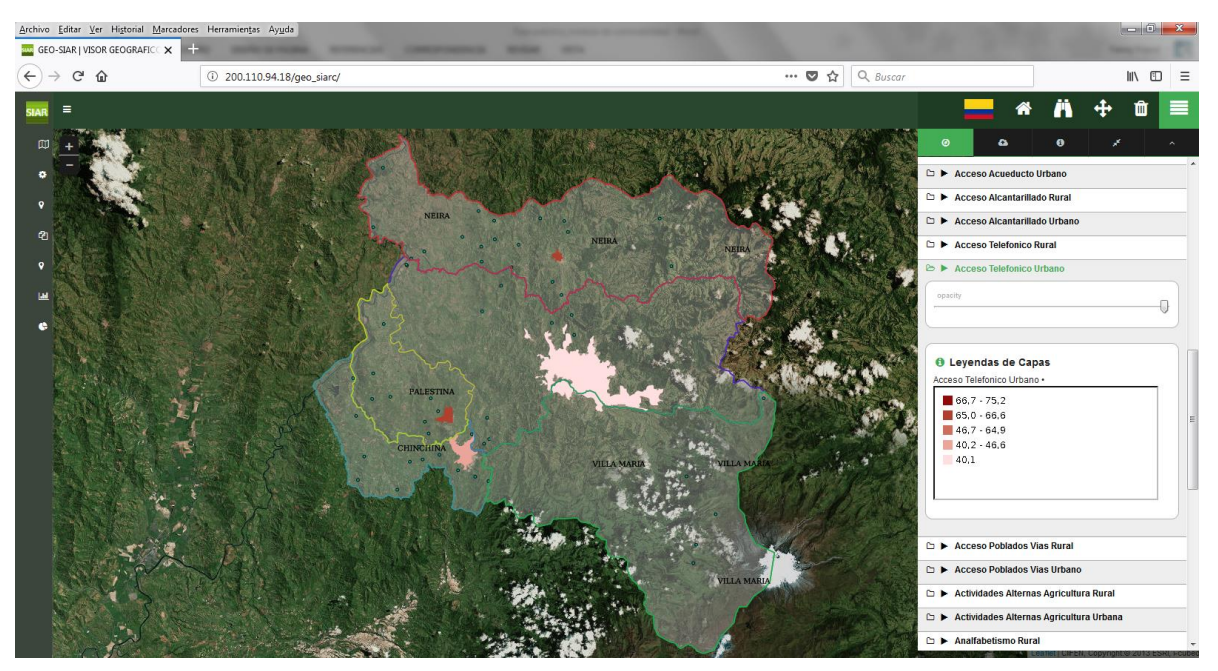

*Figura 17. Selección de variables para la construcción de la fórmula de vulnerabilidad-urbano.*

### <span id="page-12-0"></span>Plantear la fórmula de vulnerabilidad con las variables escogidas

Al final de este ejercicio, cada grupo deberá plantear su fórmula de vulnerabilidad y sustentar la inclusión de las variables. La fórmula deberá ser escrita en un papelote y expuesta por los integrantes el grupo.

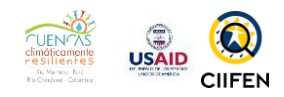

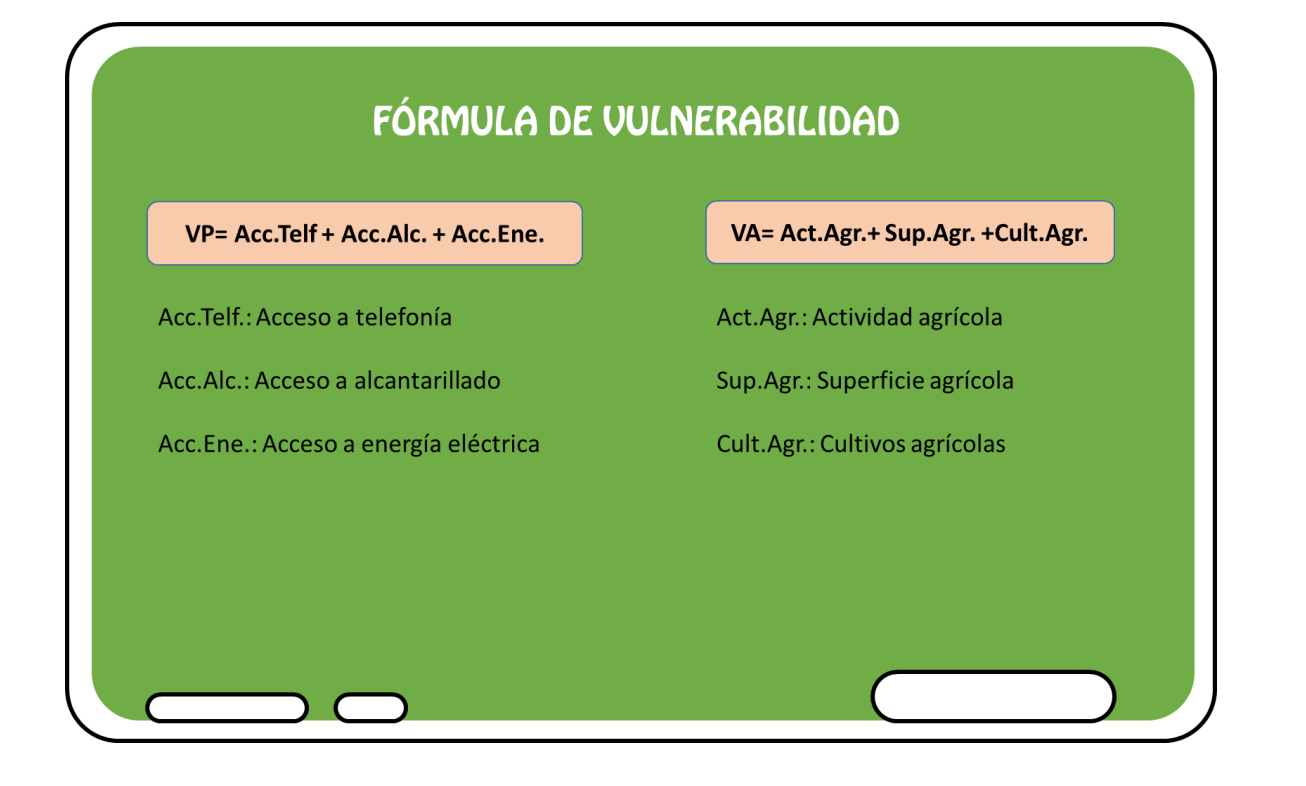

*Figura 18. Ejercicio para el planteamiento de la fórmula de vulnerabilidad.*

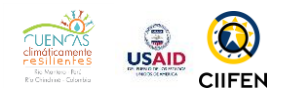

## <span id="page-14-0"></span>4. MÓDULO VI CONOCIENDO LA VULNERABILIDAD DEL TERRITORIO

#### **PRACTICANDO**

Con el uso del sistema GEO-SIAR:

1. Consultar los resultados de la vulnerabilidad socioeconómica y biofísica obtenida para la cuenca del río Chinchiná.

2. Hacer grupos de trabajo y discutir acerca de los resultados de vulnerabilidad en cada municipio

3. Con una lluvia de ideas proponer mecanismos para la reducción de la vulnerabilidad en los sectores prioritarios (vulnerabilidad alta), considerando los recursos existentes en cada municipio.

#### <span id="page-14-1"></span>Recursos necesarios para esta actividad:

Computador, acceso a internet, papelotes, cartillas y marcadores

### <span id="page-14-2"></span>Usando el GEO-SIAR, consultar los resultados del estudio de vulnerabilidad

Para el desarrollo de esta actividad se deberá acceder al GEO-SIAR, en la sección de VULNERABILIDAD CUENCA. Aquí se encuentran disponibles los resultados del estudio de vulnerabilidad de la cuenca del río Chinchiná, así como los indicadores de susceptibilidad y capacidad adaptativa que lo componen.

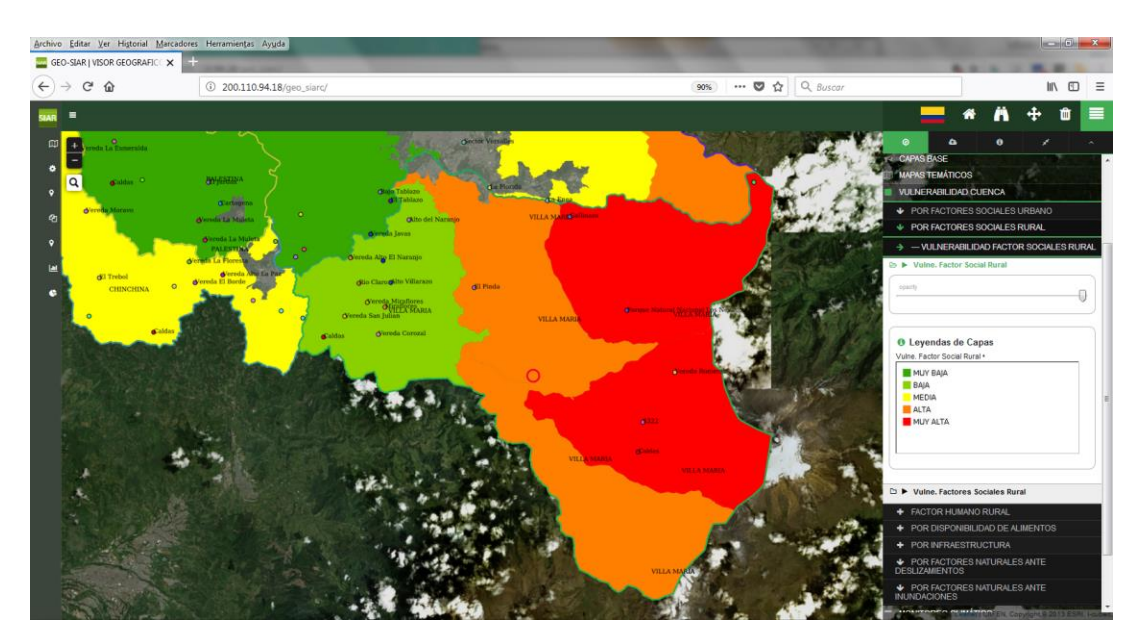

*Figura 19. Análisis de resultados de vulnerabilidad del medio social.*

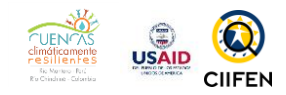

Seleccionar la capa de vulnerabilidad de factores sociales a nivel rural y analizar el comportamiento de las vulnerabilidades parciales, haciendo clic sobre el municipio de interés. Para este ejemplo se ha usado el municipio de Villamaría.

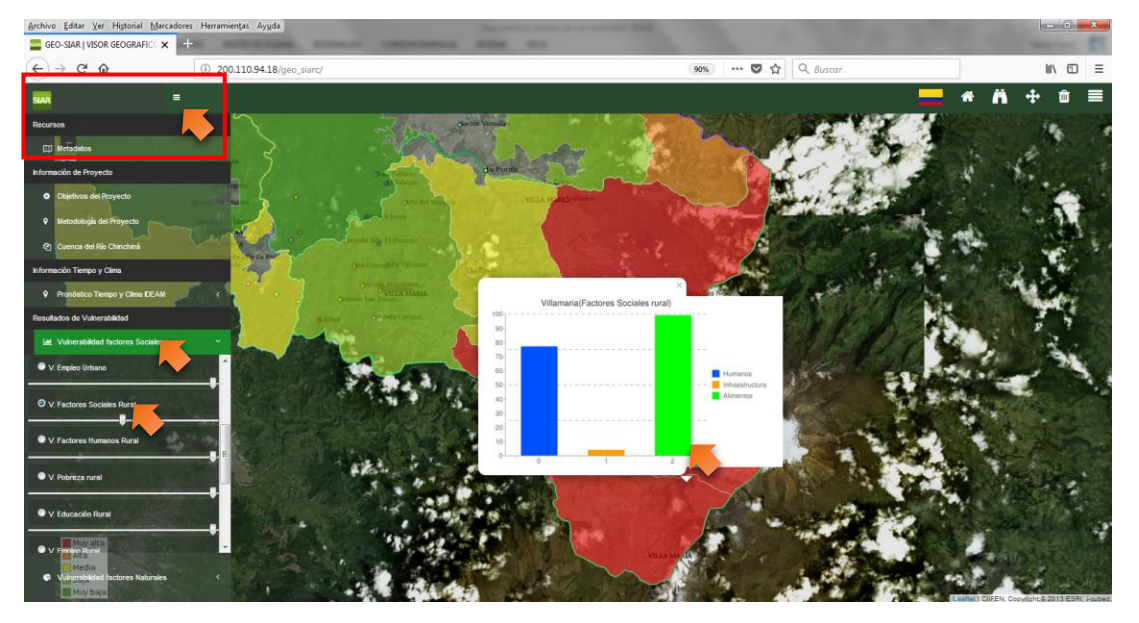

*Figura 20. Análisis de componentes de la vulnerabilidad social rural.*

Para esta actividad es necesario dirigirse a la sección:

RECURSOS ADICIONALES  $\blacksquare$  ubicada en el sector superior izquierdo de la pantalla; seleccionar la opción: RESULTADOS DE VULNERABILIDAD; y luego VULNERABILIDAD FACTORES SOCIALES.

Posteriormente se deberá seleccionar **"V. Factores sociales Rural".** 

Se desplegará la capa de información, se deberán agregar referencias geográficas y finalmente hacer clic sobre el sector rural de interés para conocer el comportamiento de la vulnerabilidad parcial. Lo mismo es posible realizar para las capas de vulnerabilidad compuestas, a fin de identificar el factor de vulnerabilidad que mayor peso ha ejercido sobre la fórmula y trabajar en la reducción de esta condición social, económica o biofísica.

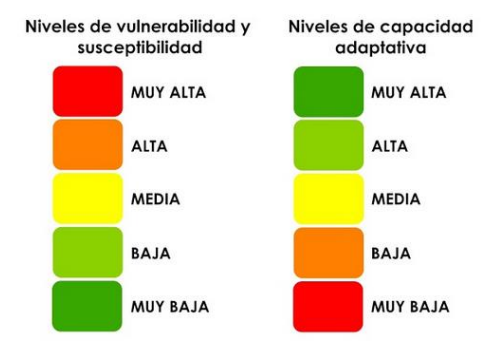

Recordar que para la interpretación de los mapas de vulnerabilidad es necesario usar la escala de colores: muy alta, alta, media, baja y muy baja, que presenta la leyenda.

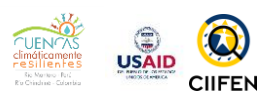

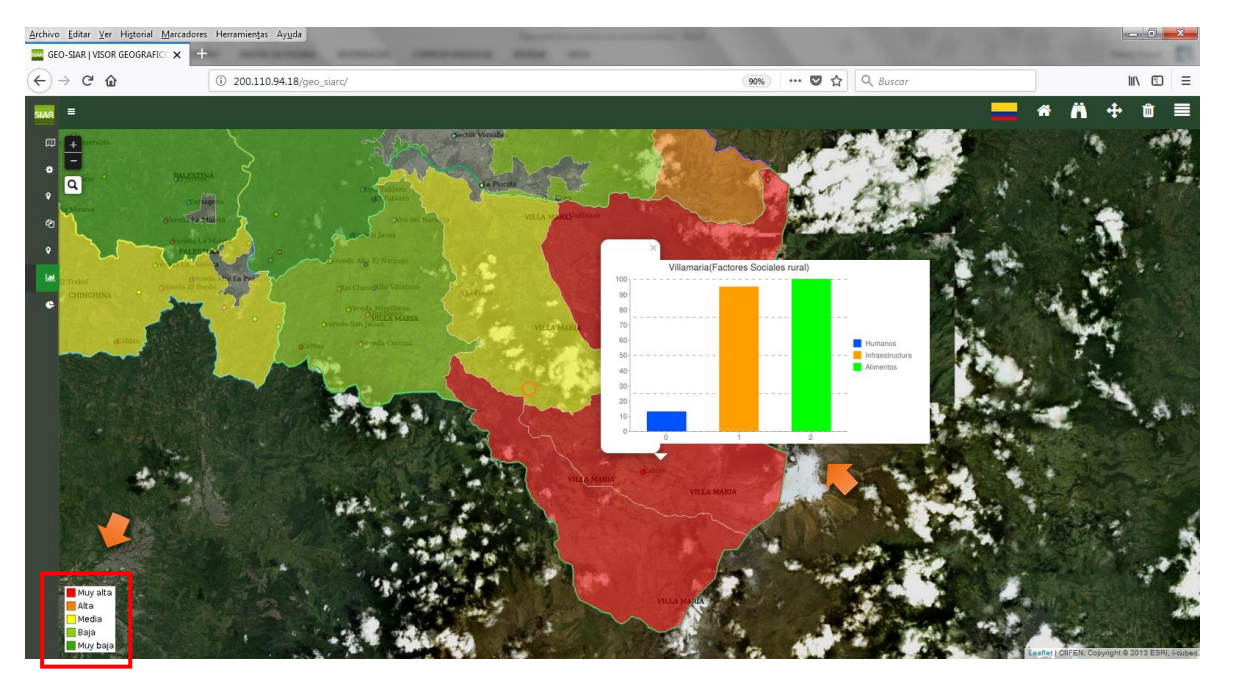

*Figura 21. Análisis del resultado de vulnerabilidad por factores sociales - rural*

Las capas de vulnerabilidad pueden ser descargadas o consultadas en un Sistema de Información Geográfica SIG, a través del servicio WMS.

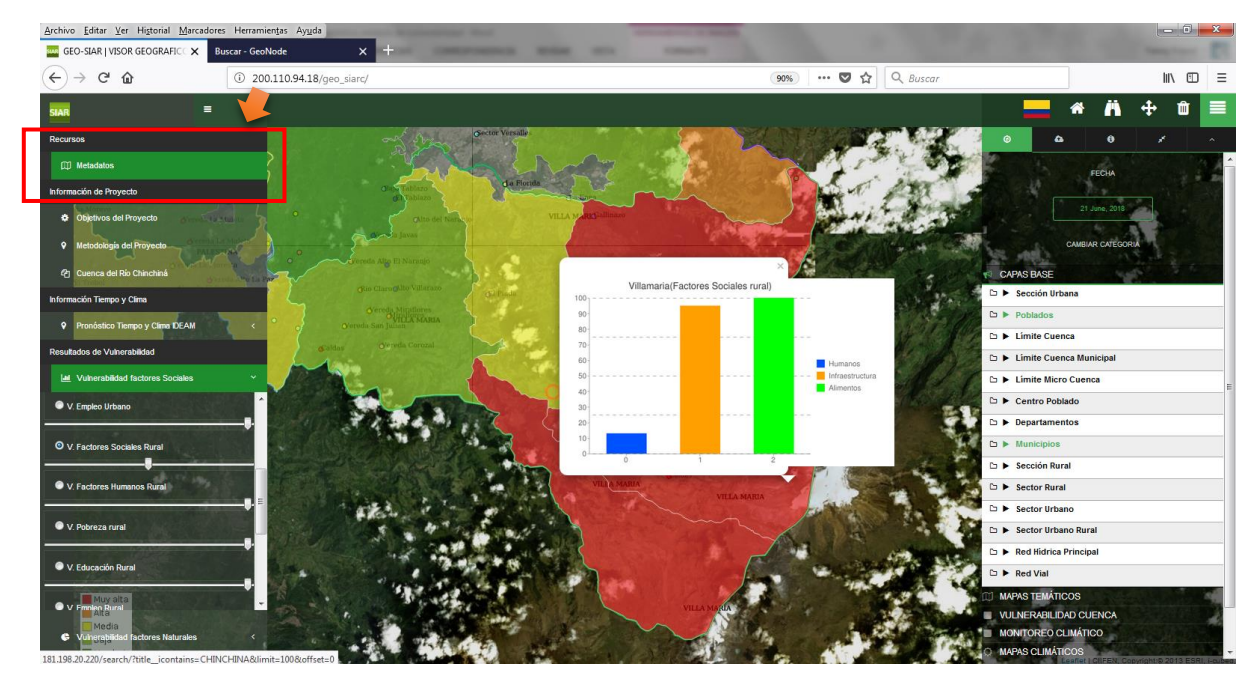

#### IR A METADATOS de la sección RECURSOS

*Figura 22 Acceso a GEONODE para descarga de capas.*

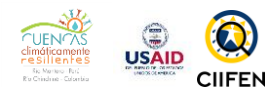

Este enlace nos llevará a la aplicación GEONODE, donde buscaremos la capa de interés, en este caso: **"Vulnerabilidad por factores sociales rural".**

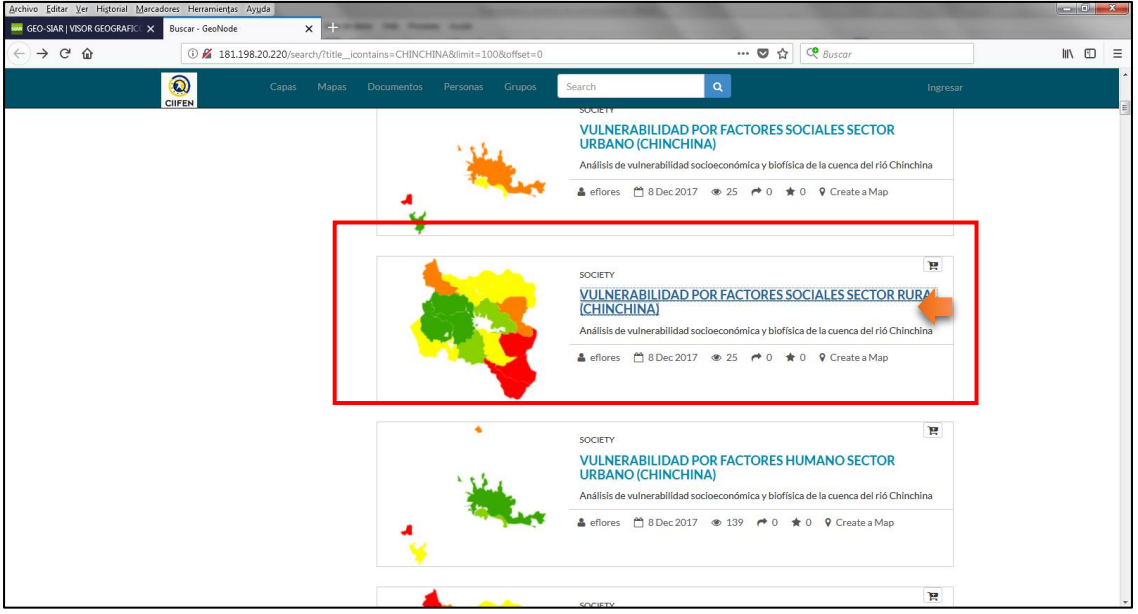

*Figura 23. Selección de capa de interés en GEONODE.*

Se accede a la capa haciendo clic sobre el nombre y, posteriormente, se deberá seleccionar la opción DESCARGAR CAPAS, donde se otorgan varios formatos de descarga. Para su visualización en un Sistema de Información Geográfica – SIG, se deberá elegir la opción "Shapefile Comprimido"

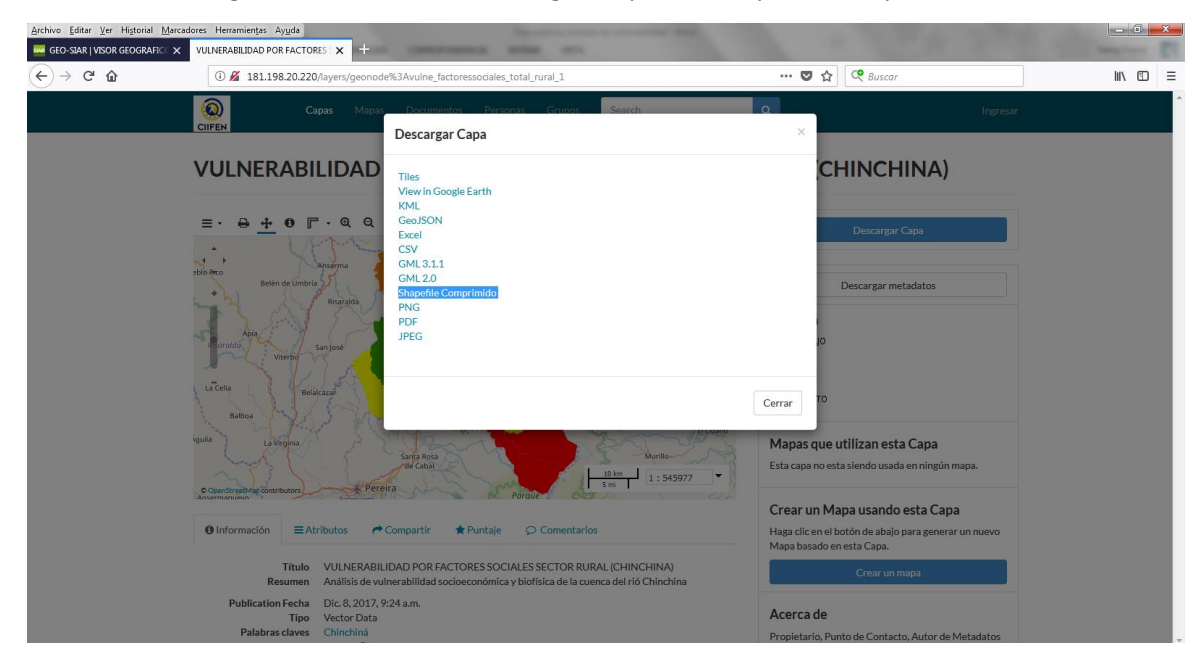

*Figura 24. Selección del formato de descarga de la capa en GEONODE.*

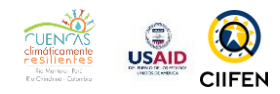

Para la visualización de la capa de información descargada, se debe tener un software SIG, ya sea este QGis, ArcGis, GvSig u otros.

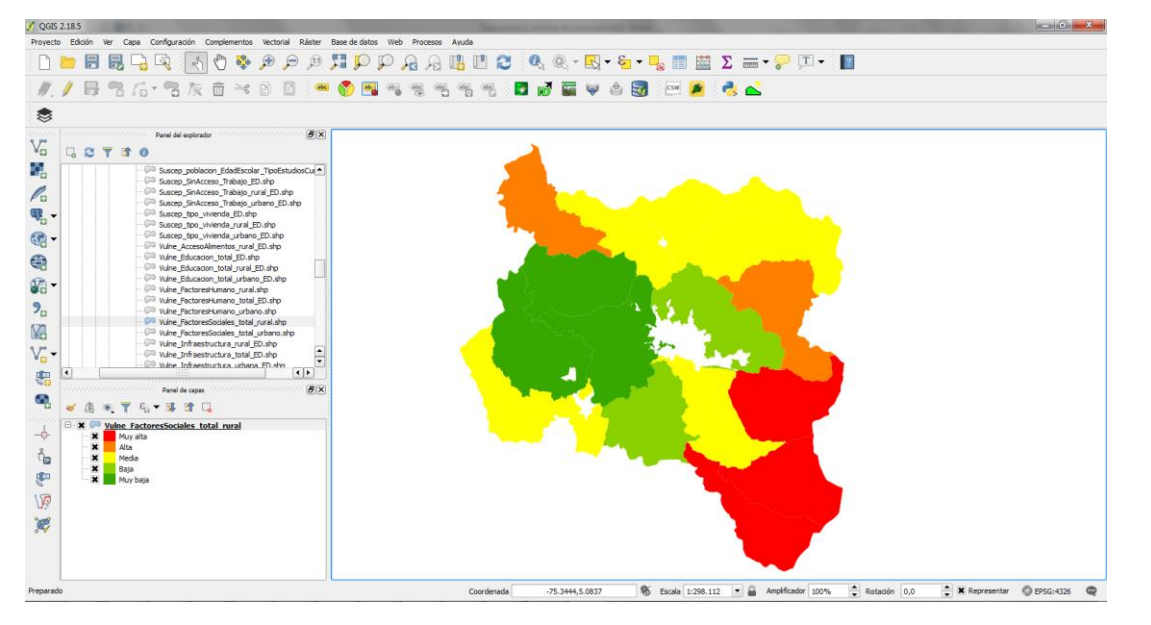

*Figura 25. Observación de capa de vulnerabilidad con sus categorías en QGis*

Los mapas de vulnerabilidad resultantes también podrán ser transformado en PDF y usados para la planificación de medidas de adaptación en la cuenca.

## <span id="page-18-0"></span>Discusión sobre resultados de vulnerabilidad

En plenaria, se discutirán los resultados de la vulnerabilidad obtenida en el estudio.

## <span id="page-18-1"></span>Propuestas de medidas de adaptación

En grupos de trabajo, se escogerá un municipio de interés y se propondrán medidas de adaptación en base a los resultados de vulnerabilidad presentados en el visor. Al final de la actividad se realizará un análisis de las medidas propuestas respondiendo a las siguientes preguntas:

> MEDIDAS DE ADAPTACIÓN ¿Qué medida propongo? ¿Por qué lo propongo? ¿Para qué lo propuse? ¿Cómo lo voy hacer? ¿Tiempo estimado para su ejecución?

¿Qué propongo?, ¿Por qué lo propongo?, ¿Para qué lo propongo?, ¿Cómo lo voy hacer?

*Figura 26. Propuesta de medidas de adaptación en la fase práctica del módulo.*

**19**

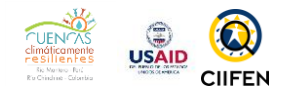

NOTAS

<span id="page-19-0"></span>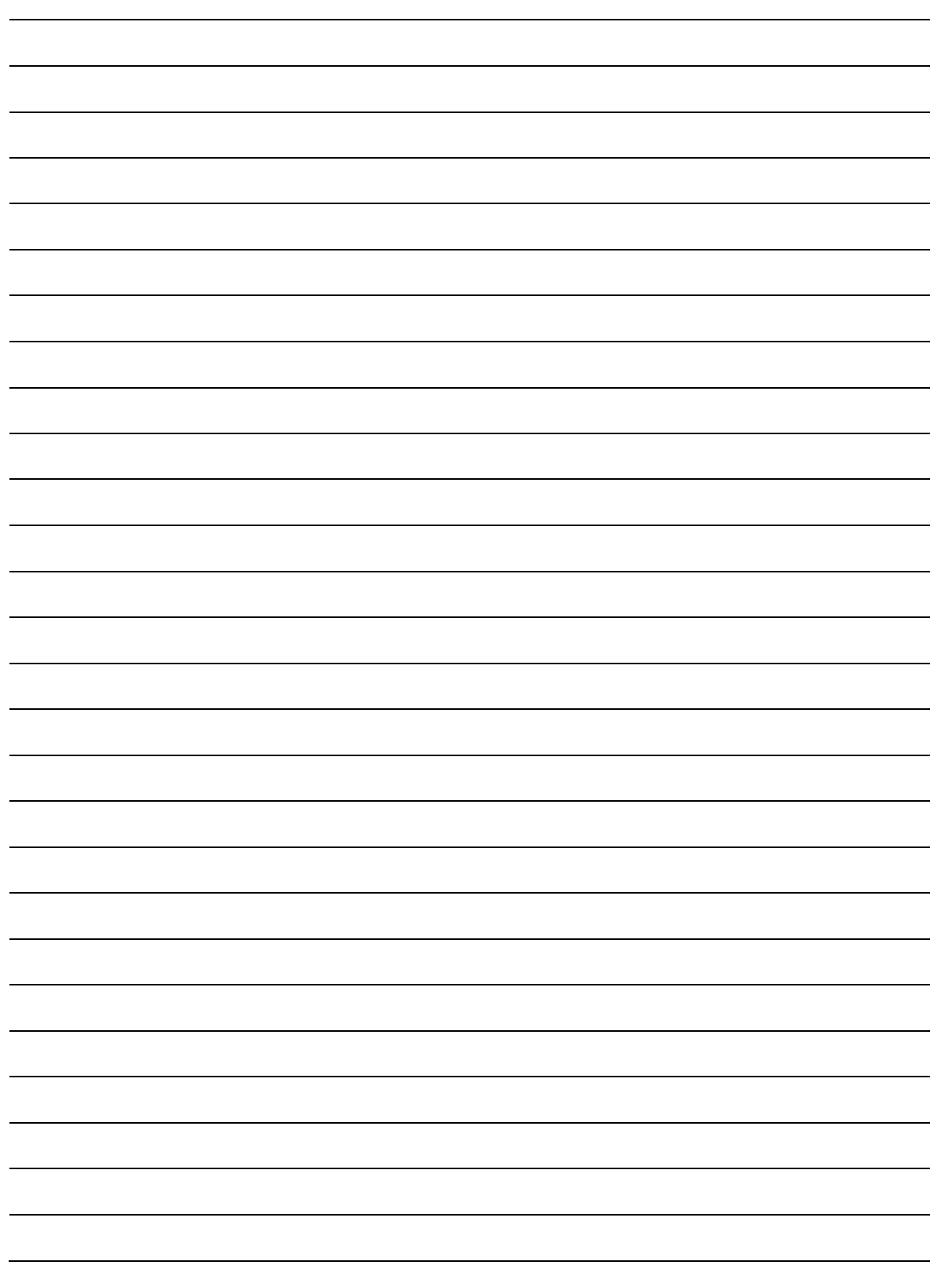

Guía metodológica para el análisis de la vulnerabilidad ante eventos climáticos extremos de la cuenca del río Chinchiná, Colombia

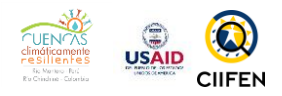

![](_page_20_Picture_16.jpeg)

Guía metodológica para el análisis de la vulnerabilidad ante eventos climáticos extremos de la cuenca del río Chinchiná, Colombia

![](_page_21_Picture_0.jpeg)

## <span id="page-21-0"></span>Bibliografía

- CIIFEN. (2018). *Entendiendo el clima de la Cuenca del Río Chinchiná.* Servicios Climáticos, Guayaquil, Ecuador.
- CIIFEN. (2018). *Guía metodológica para el análisis de la vulnerabilidad ante eventos climáticos extremos de la cuenca del río Chinchiná.* Centro Internacional para la Investigación del Fenómeno de El Niño, Servicios Geoespaciales , Guayaquil, Ecuador.
- Corporación OSSO. (2013). *Sistema de Inventario de Desastres: DESINVENTAR. Base de datos online*. (L. R. Corporación OSSO, Productor, & Secretaría Nacional de Gestión de Riesgo (SNGR)) Recuperado el 2014, de Base de datos mundial sobre desastres: http://www.desinventar.org/es/database
- USAID -CIIFEN. (Junio de 2018). *GEO-SIAR*. (CIIFEN, Editor, & CIIFEN, Productor) Obtenido de Proyecto: Cuencas Climáticamente Resilientes - Chinchiná: http://200.110.94.18/geo\_siarc/